## **Analytical reinterpretation**

# Searches for low-mass dark matter mediators decaying to jets with the ATLAS detector

## **Low-mass mediator dijet searches** [1]

search programme, inform decisions about future searches: individual analysis **limits compiled in summary plots**.

References [1] ATL-COM-PHYS-2019-940 [2] Phys. Lett. B 795 (2019) 56

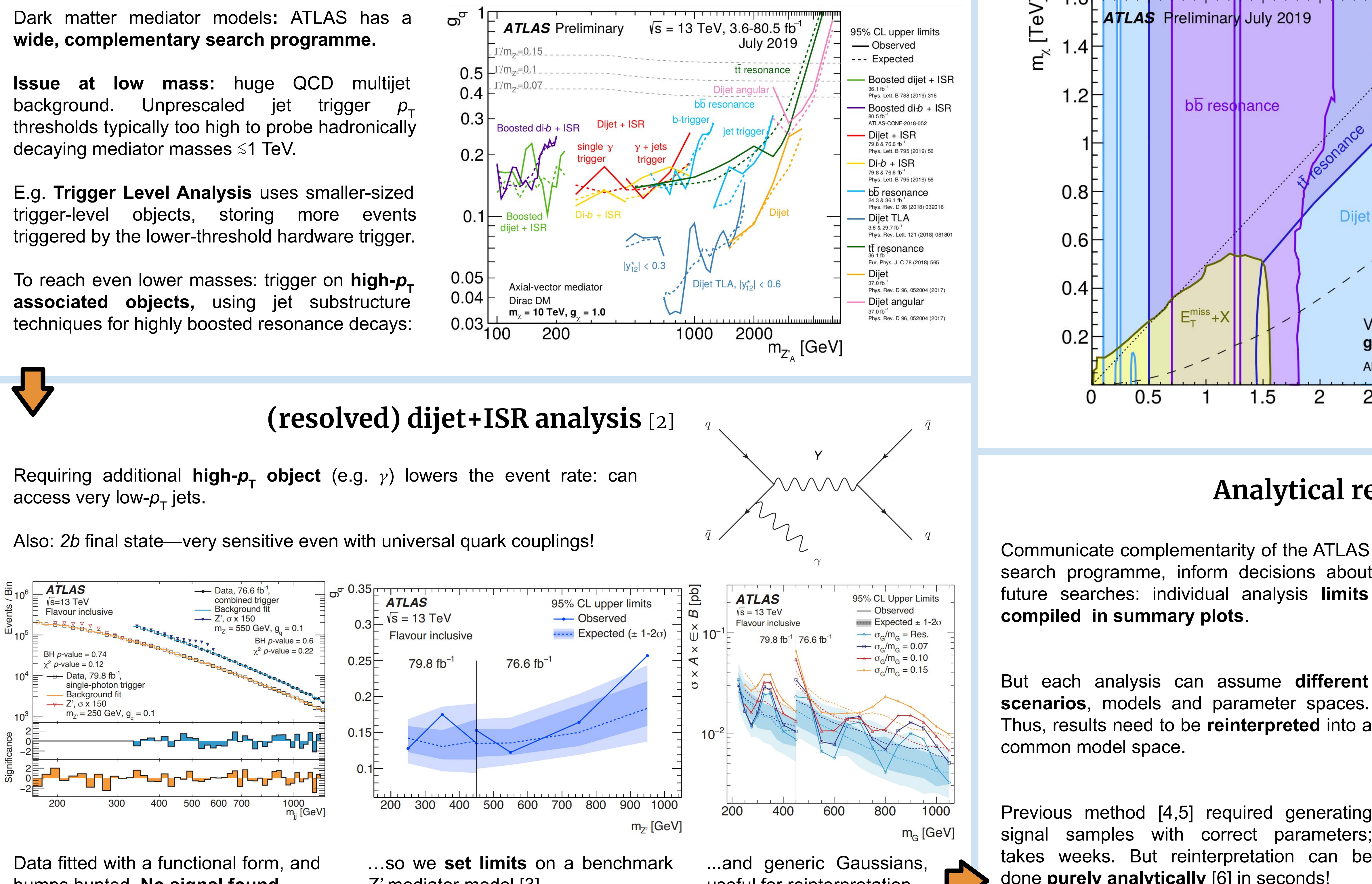

But each analysis can assume **different scenarios**, models and parameter spaces. Thus, results need to be **reinterpreted** into a common model space.

Previous method [4,5] required generating signal samples with correct parameters; takes weeks. But reinterpretation can be done **purely analytically** [6] in seconds! so invert RHS to get excluded summary model parameters in terms of analysis quantities!

Write **analysis-excluded cross-section**, equate to cross-section expressed in summary parameters:

 $\sigma_{\text{analysis}}(g_{q}, M_{Z}, P) = \sigma_{\text{summary}}(m_{DM}, M_{Z}, Q).$ 

Cross-sections are known functions,

$$
\sigma = \Gamma_{\text{initial}} \times \Gamma_{\text{final}} \times \Gamma^{-1}_{\text{total}}
$$

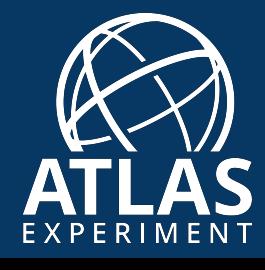

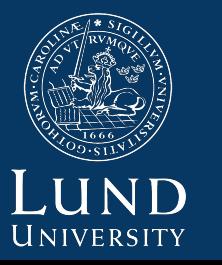

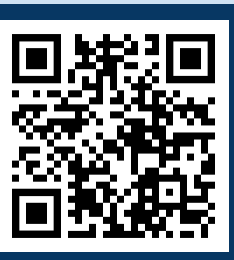

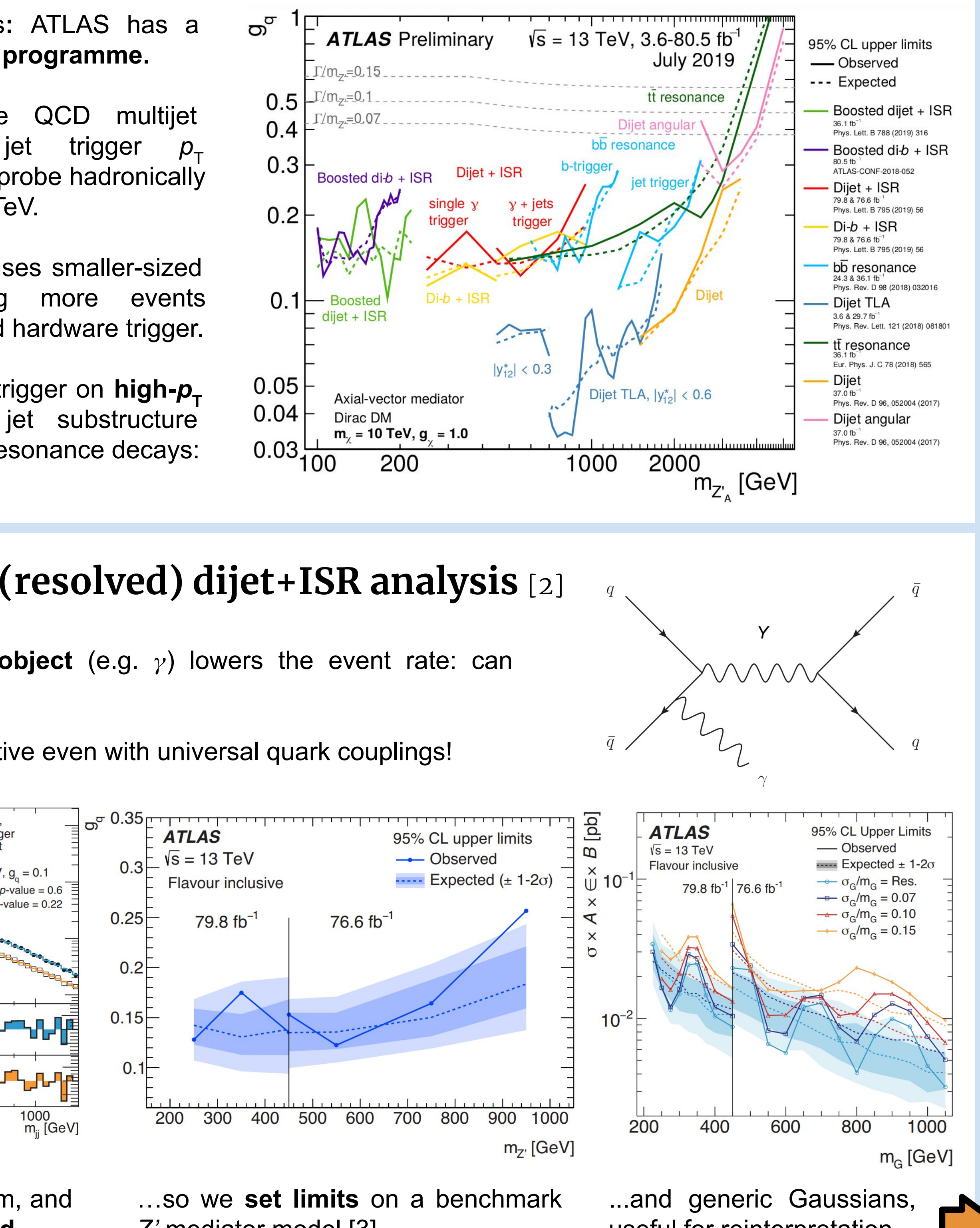

*Z'* mediator model [3]...

bumps hunted. **No signal found...**

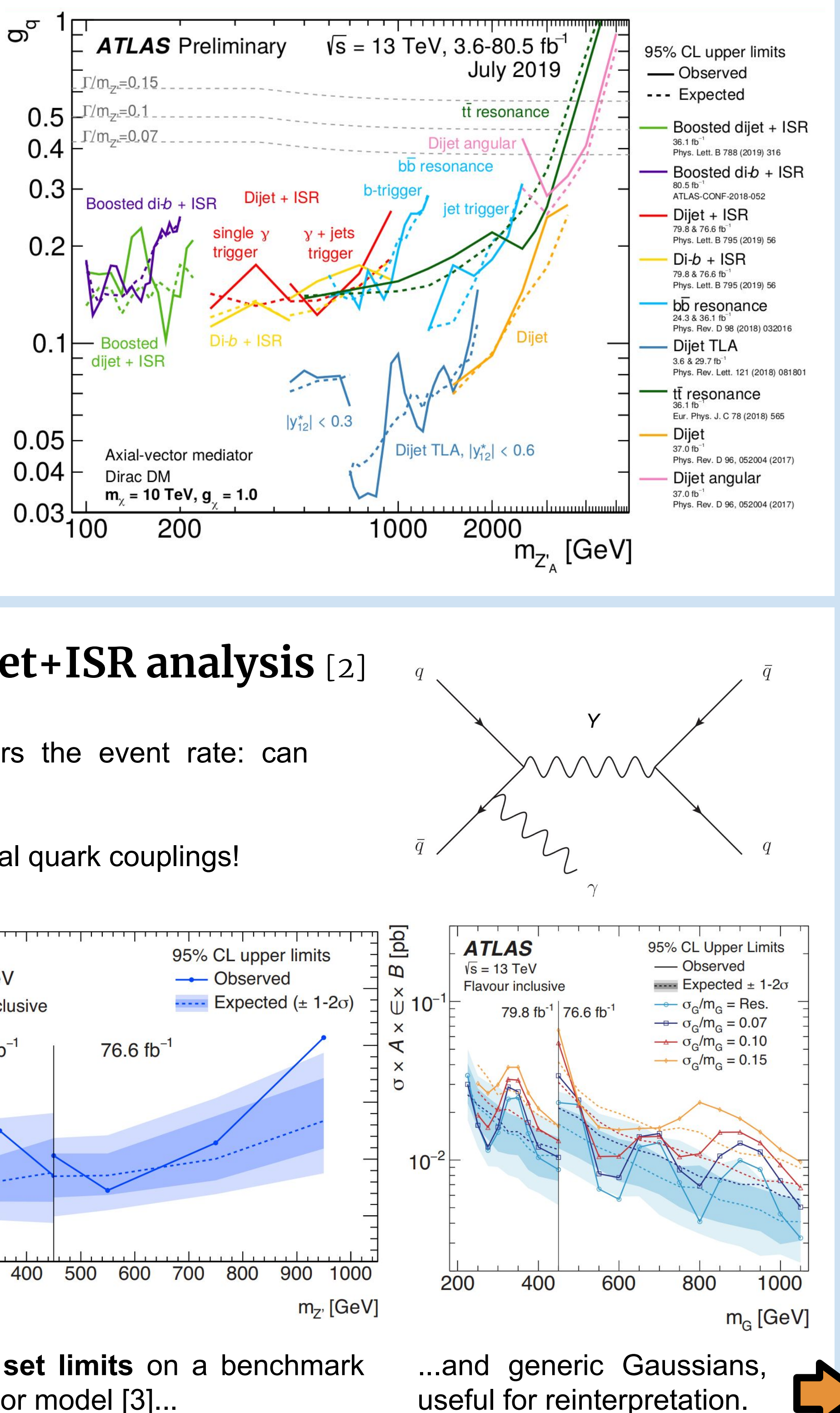

Analysis limits in ( $g_{\sf q}$ ,  $M_{\sf Z}$ ), parameters P **Summary plot** in  $(m_{DM}^+, M_{Z^*})$ , parameters Q

[3] arXiv:1507.00966 [hep-ex] [4] Phys. Rev. Lett. 121 (2018) 081801

## **Dark matter vector mediator summary**

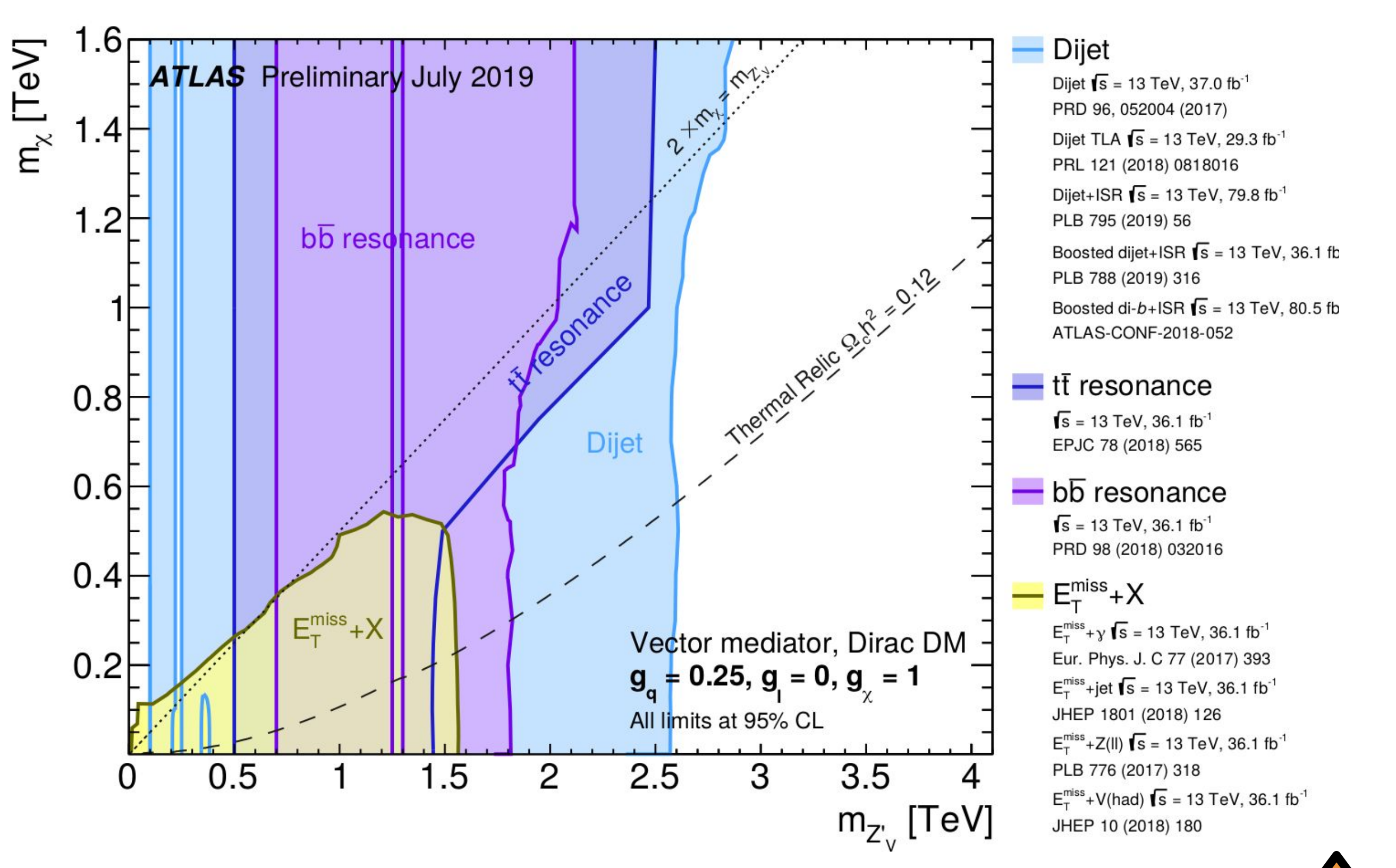